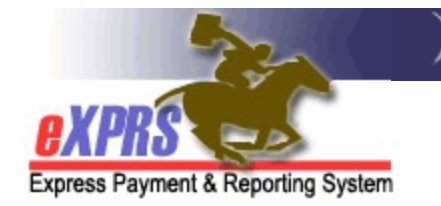

## **CDDP Report Matrix**

While there are many reports in eXPRS and numerous ways for users to search for data, there are some key reports that are used most frequently by a CDDP. Below is a matrix to help CDDP users know which reports can give them the data they are most often looking for to conduct CDDP business.

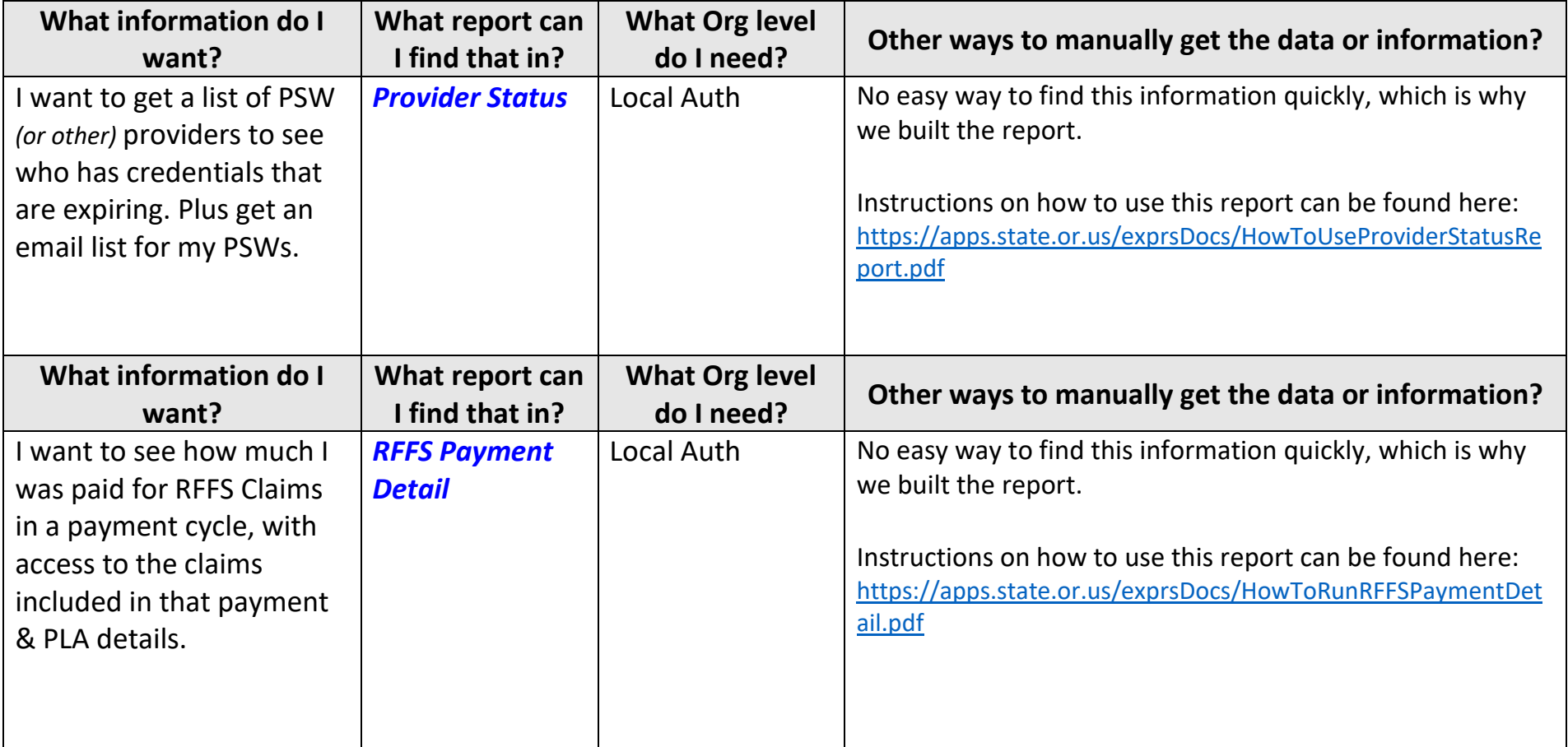

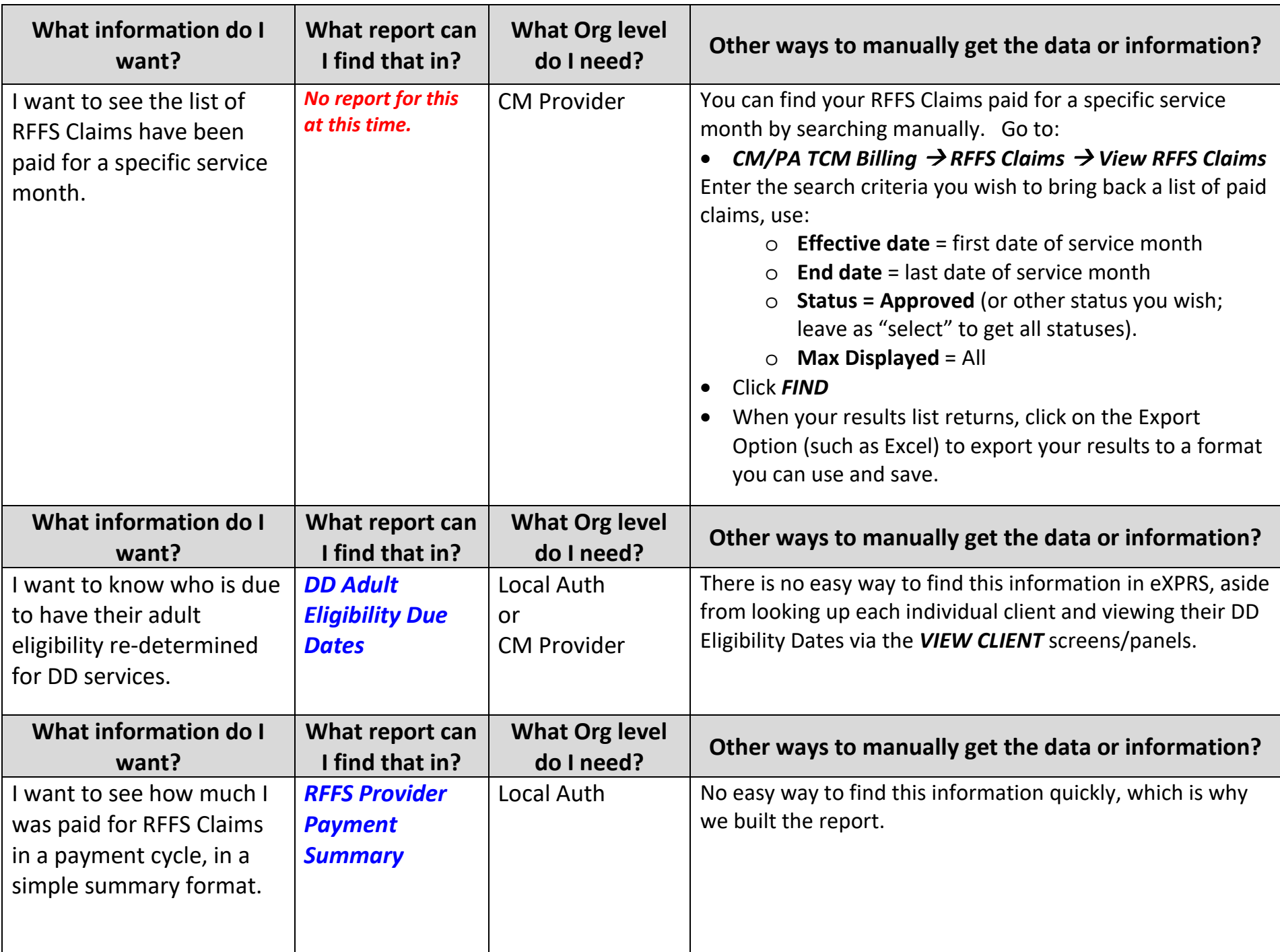

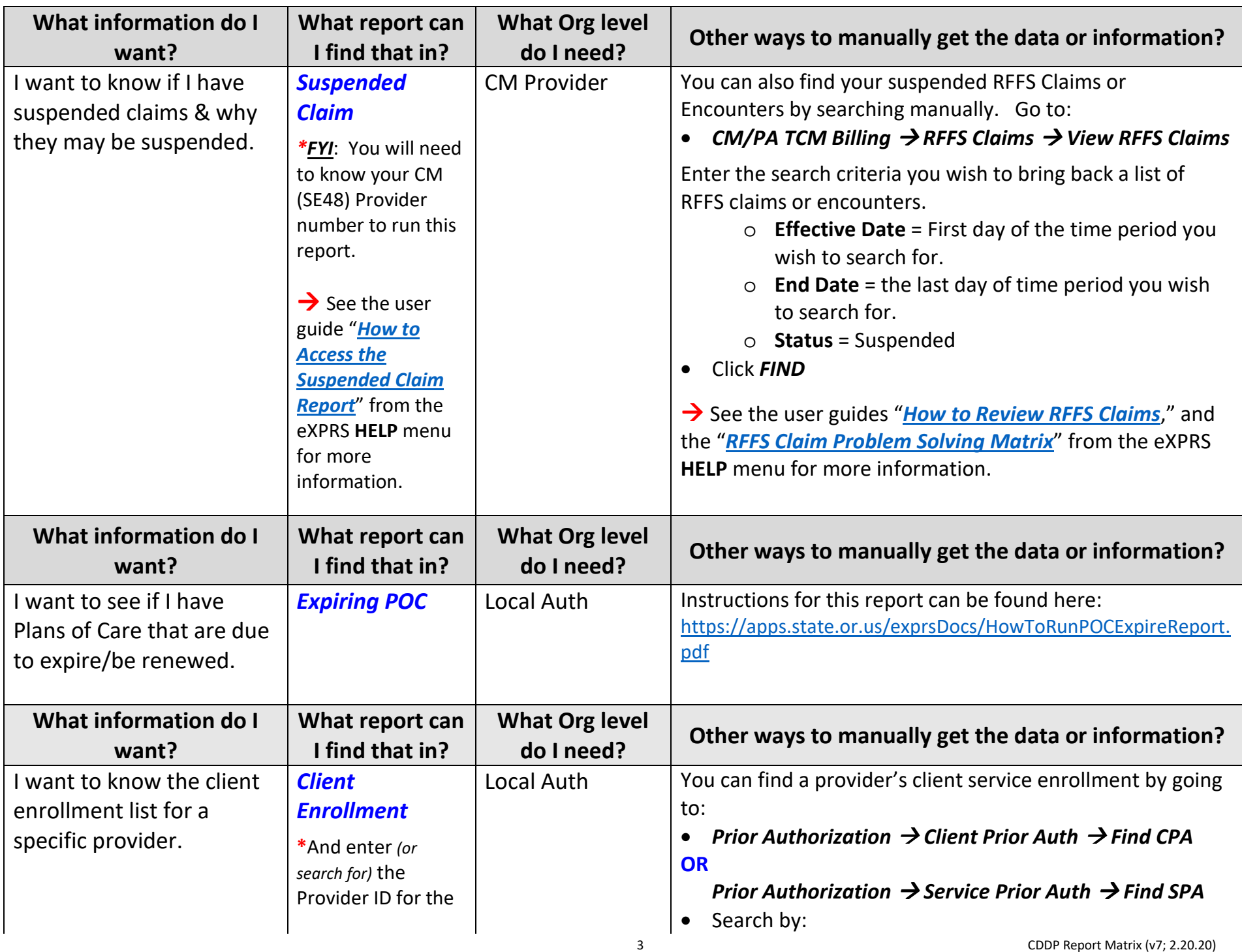

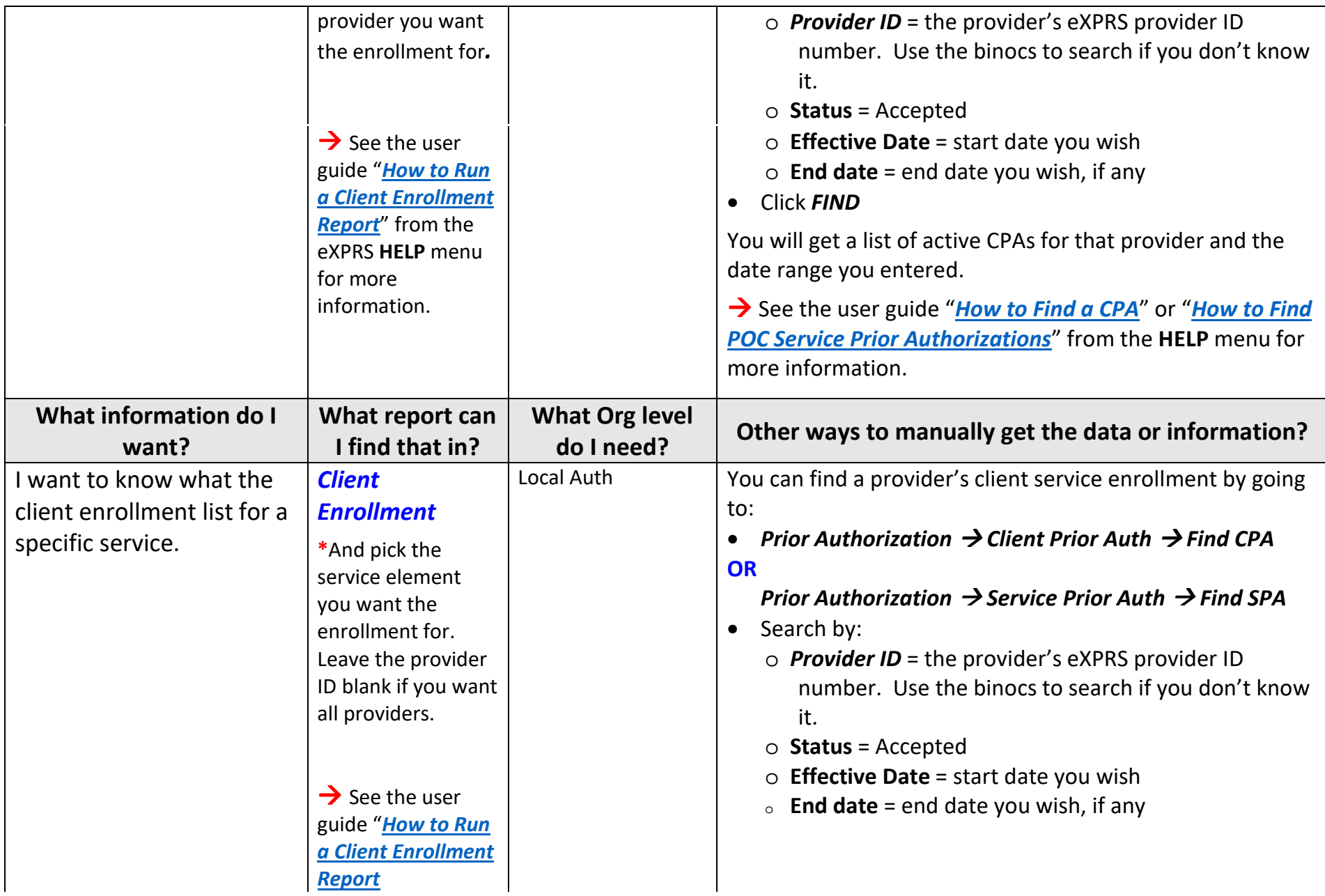

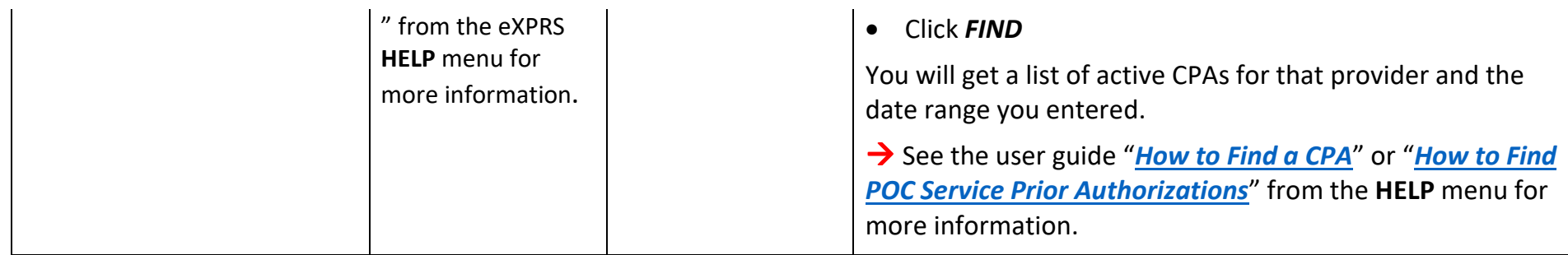

## Other reports available to CDDPs and their descriptions.

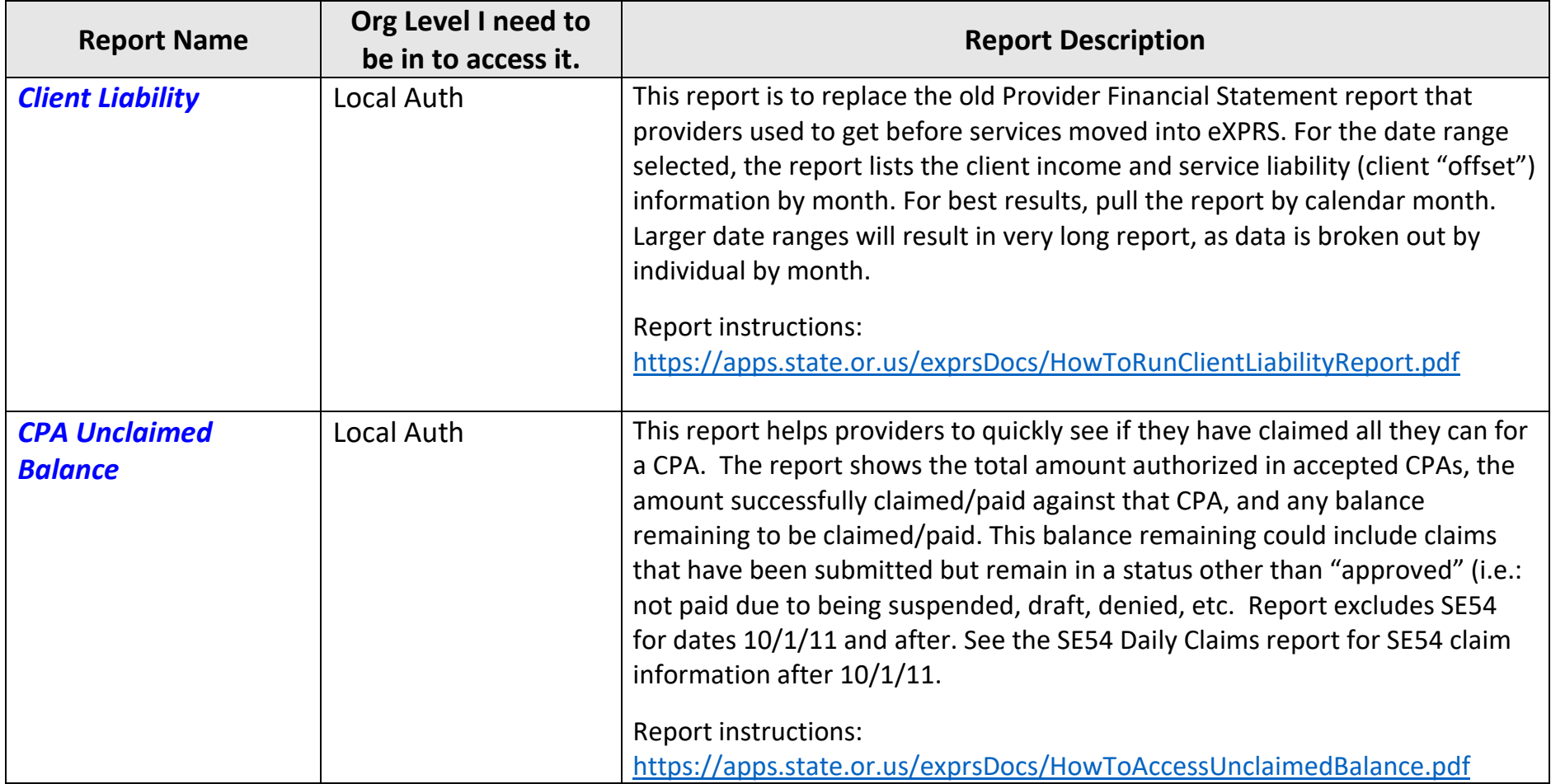

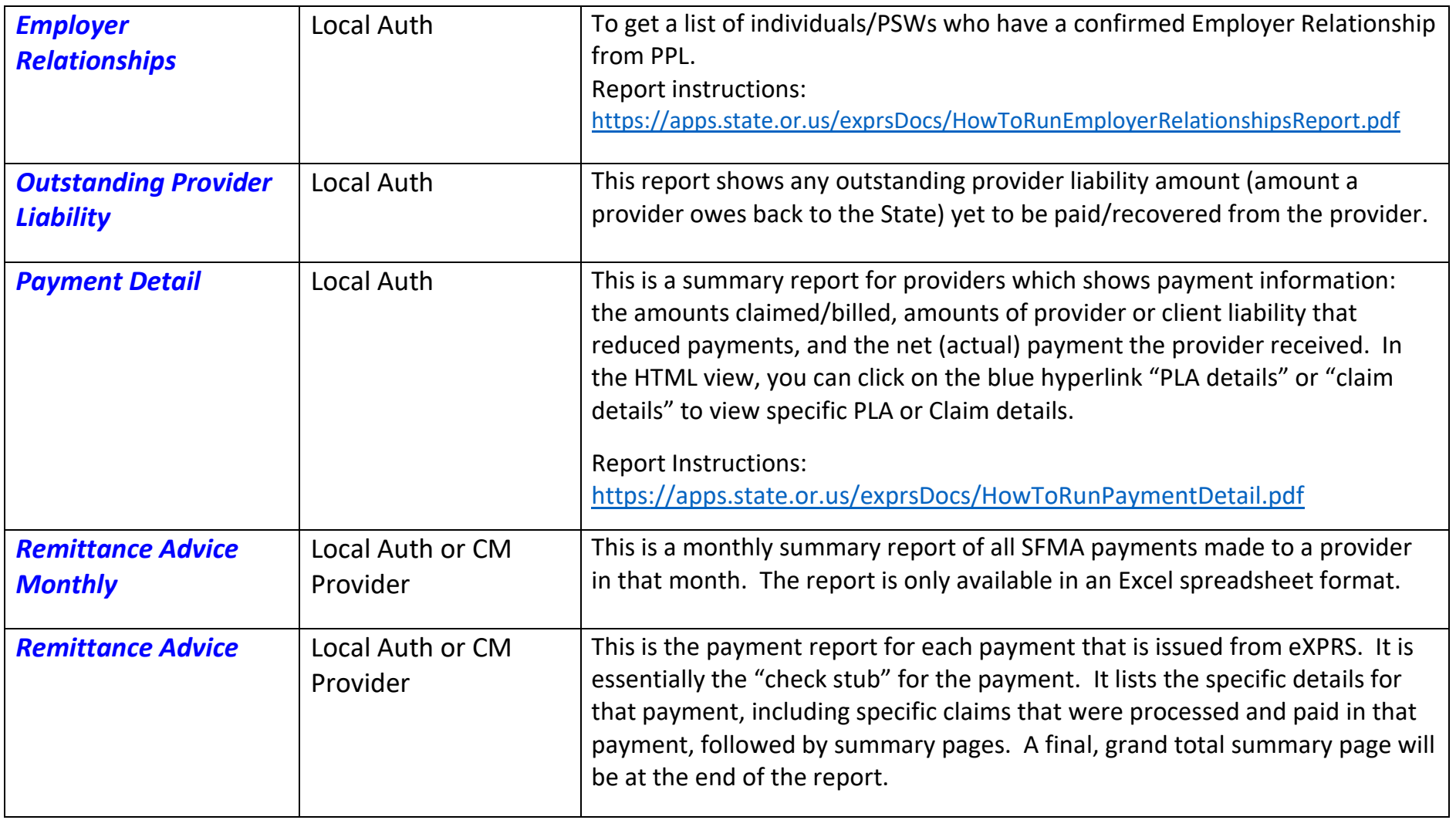

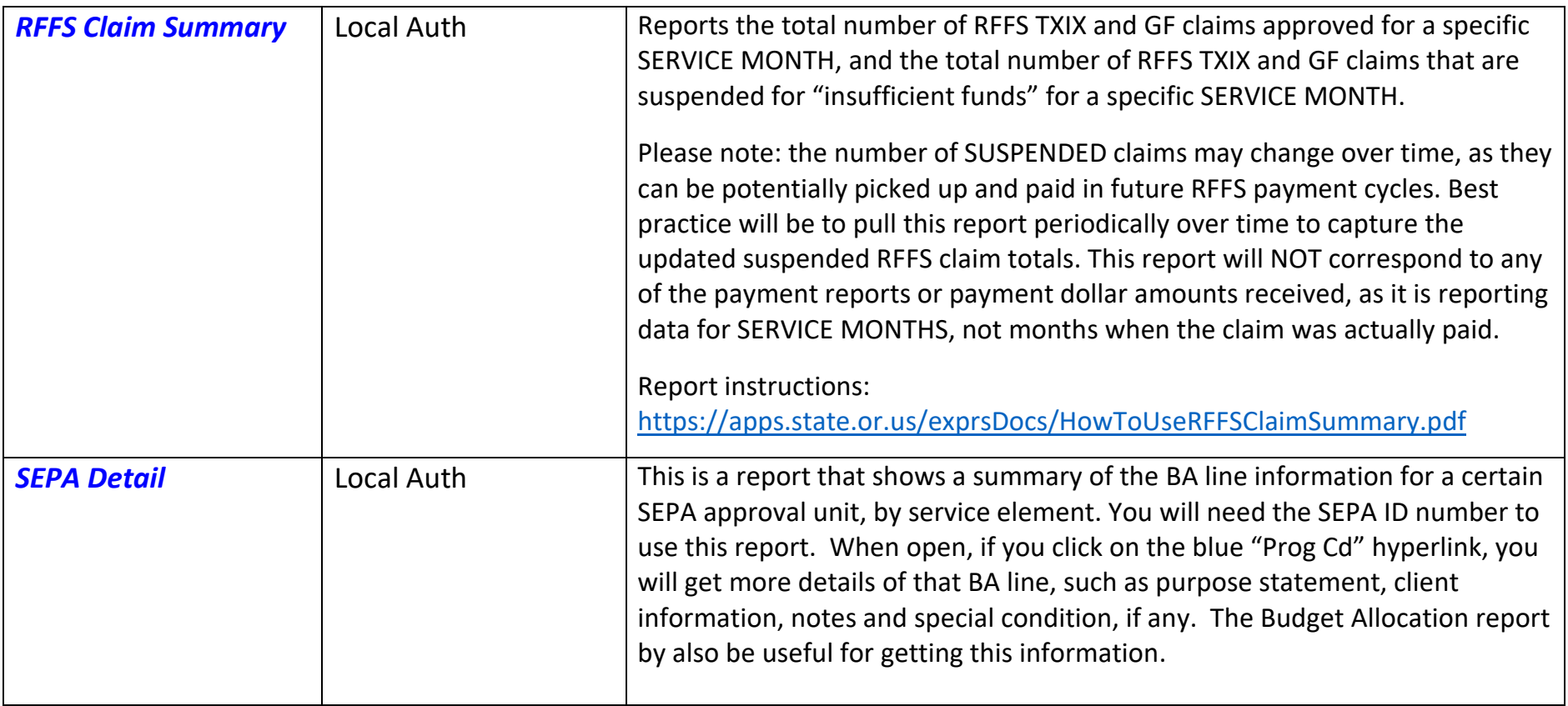